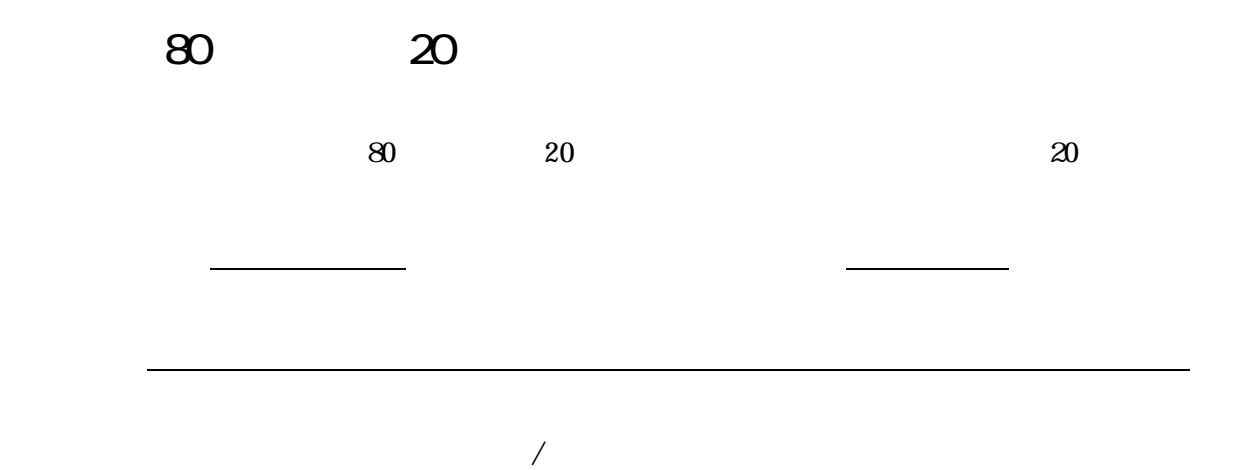

 $\mathbf 1$ 

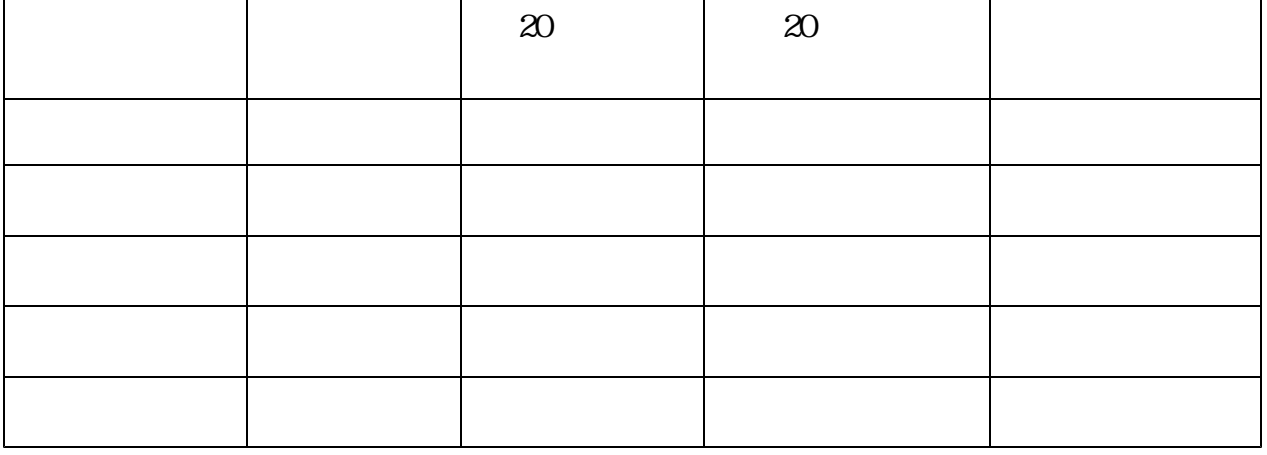

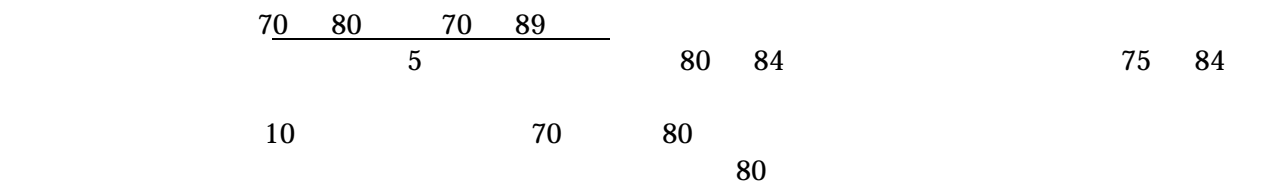

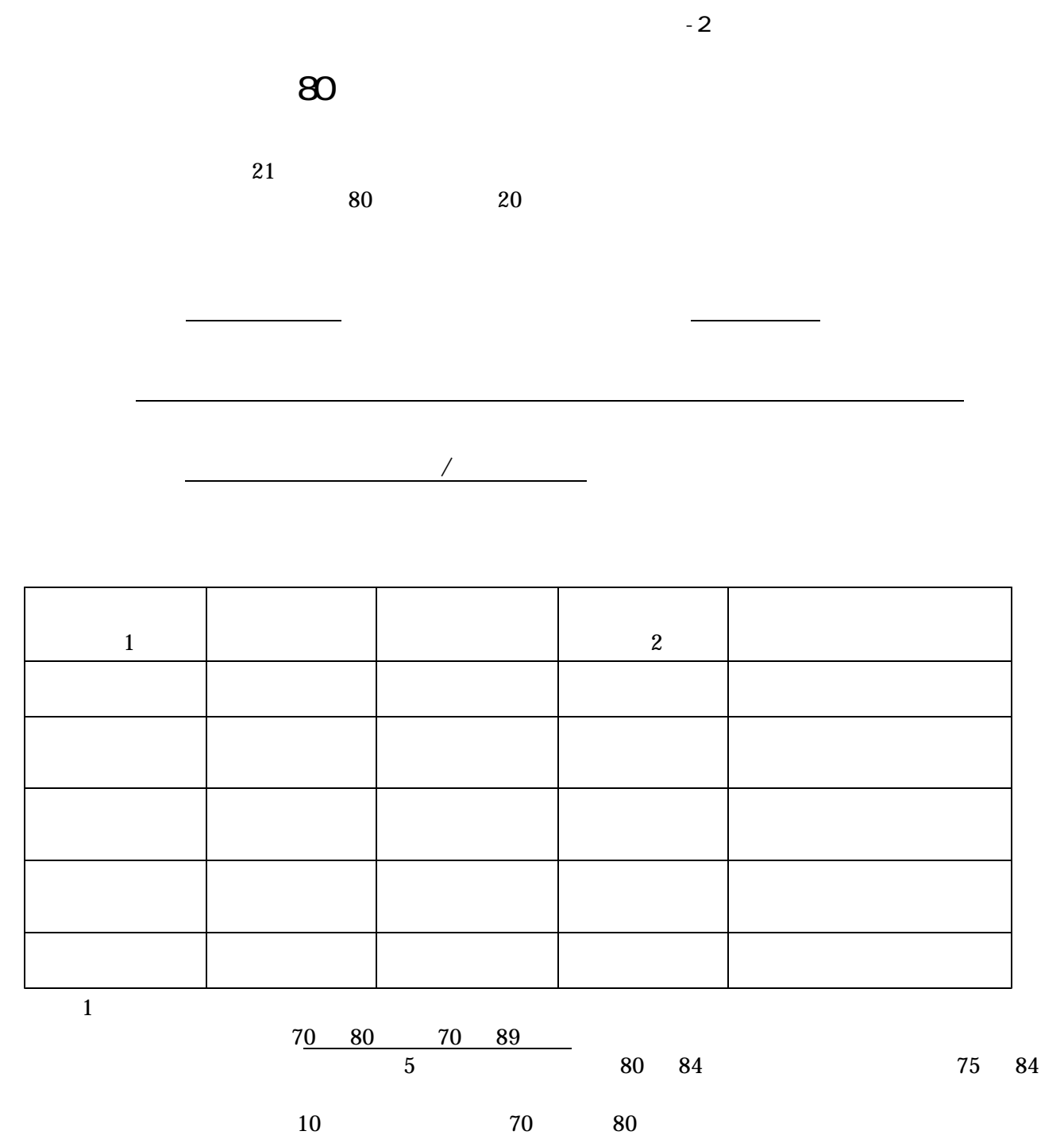

 $80$ 

 $-2$ 

 $\boldsymbol{2}$ 

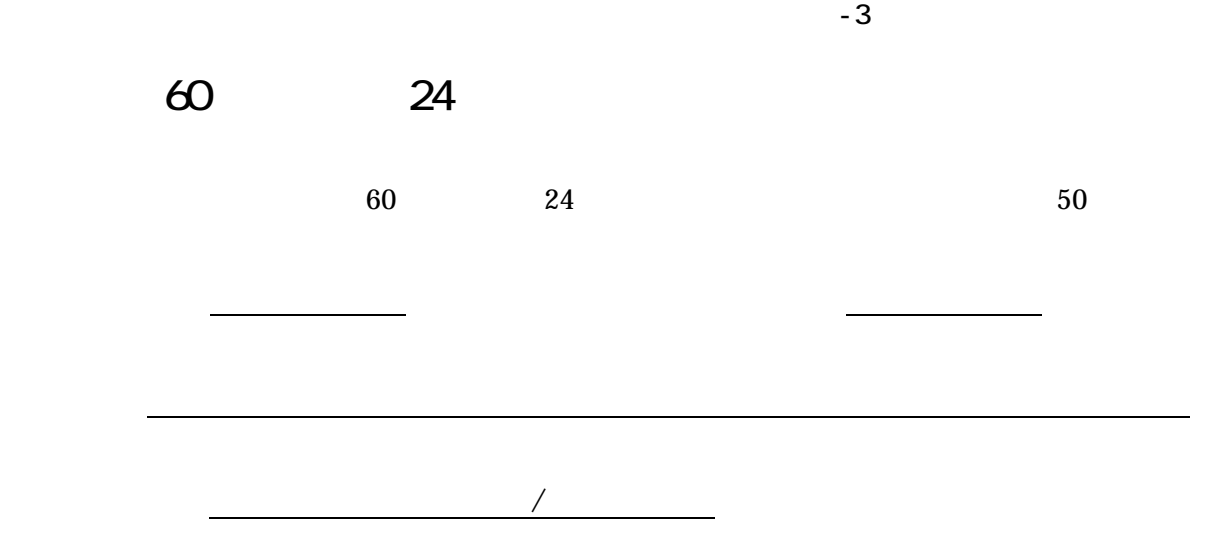

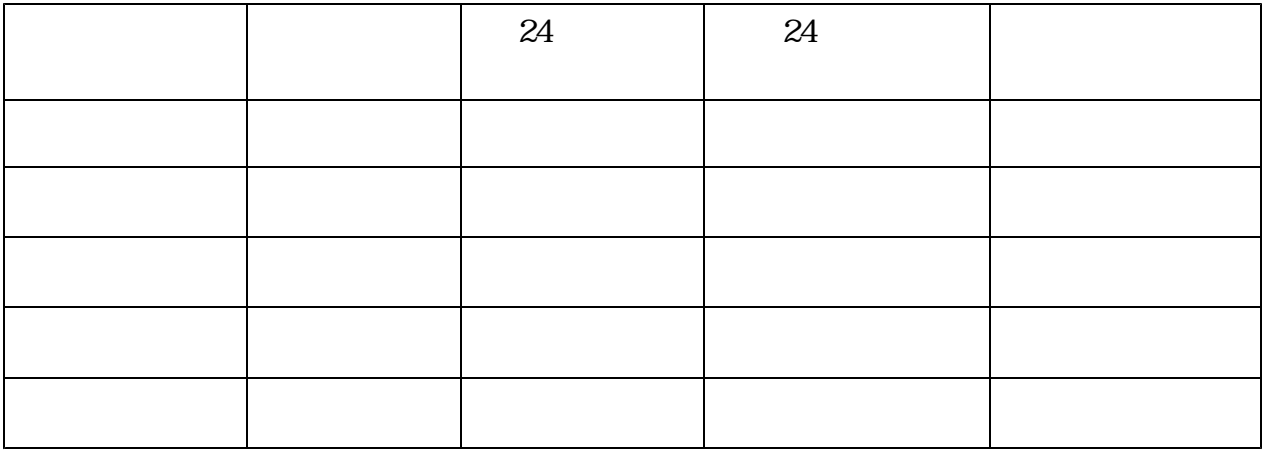

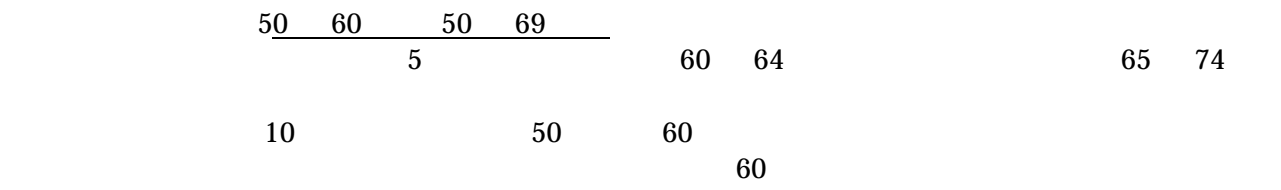

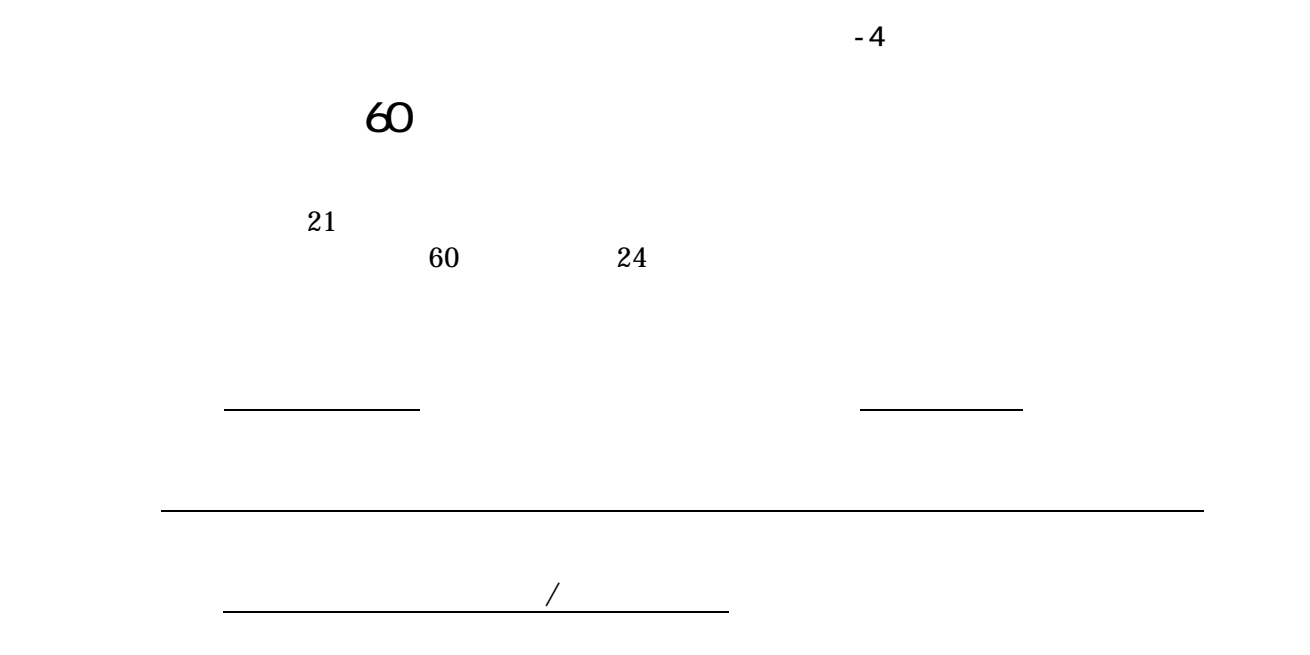

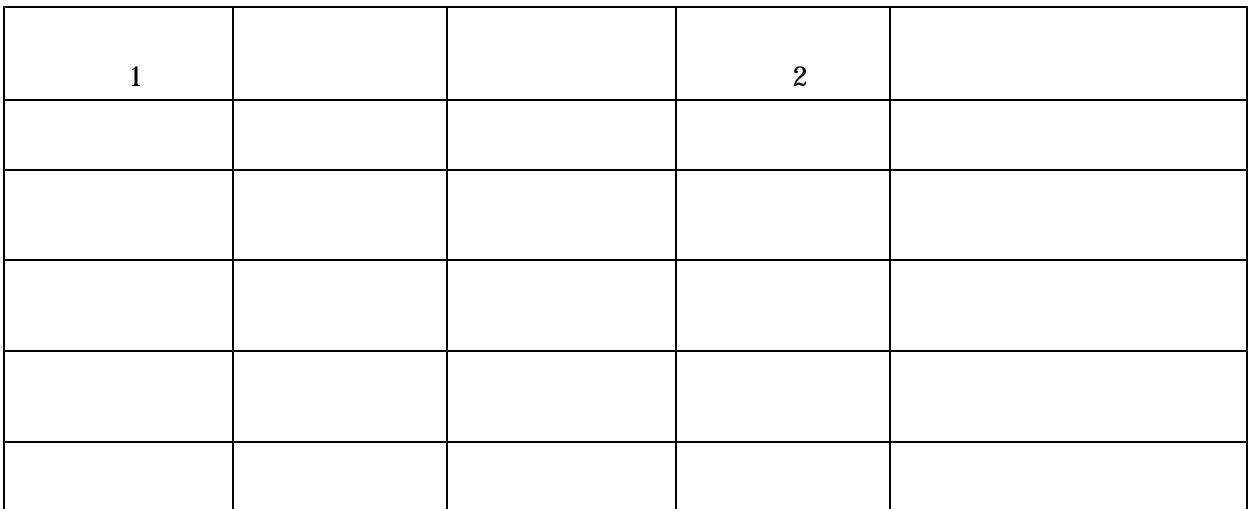

【 】1

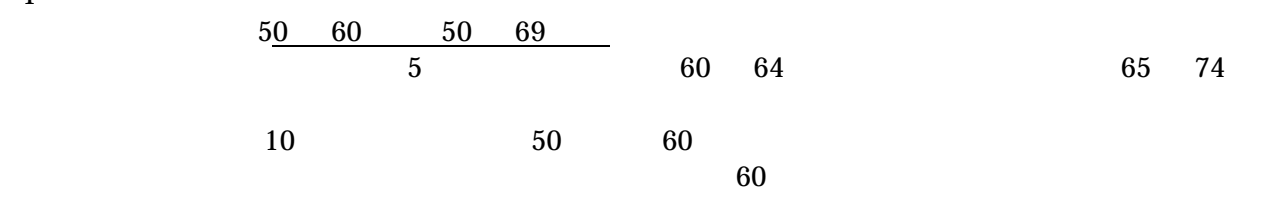

【 】2

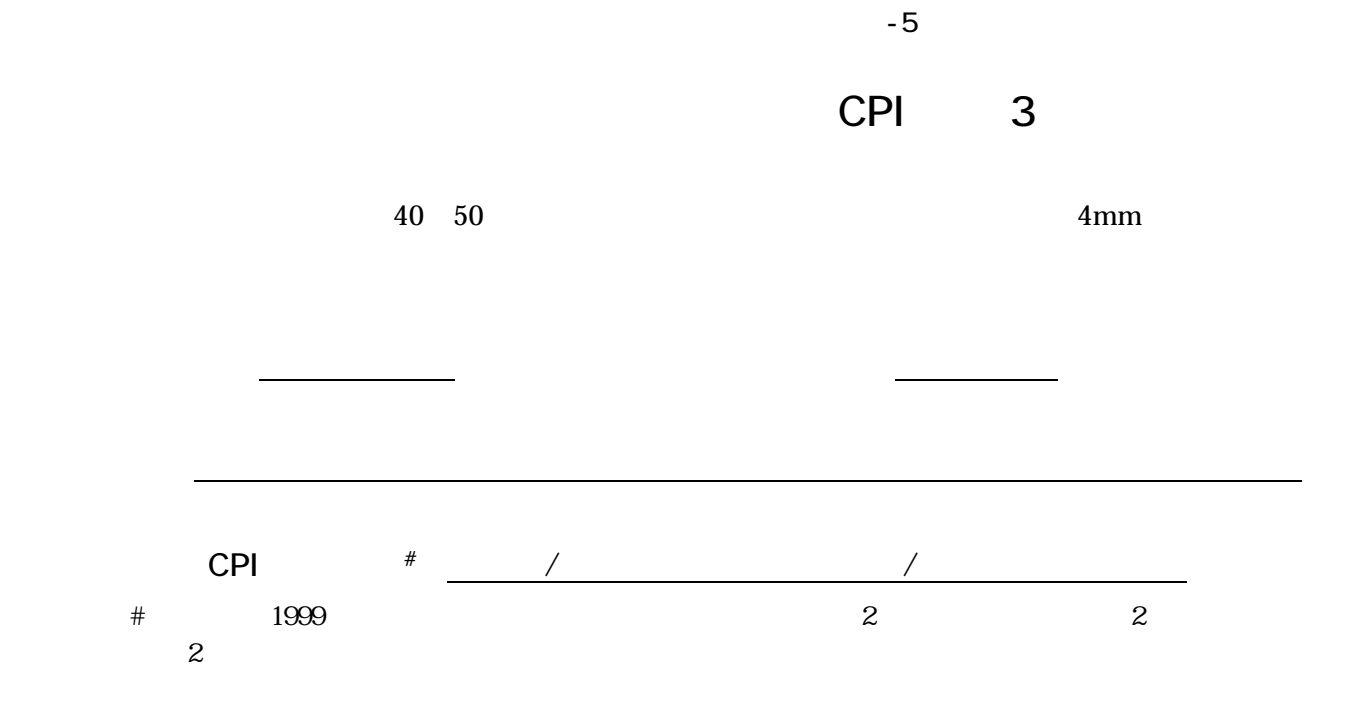

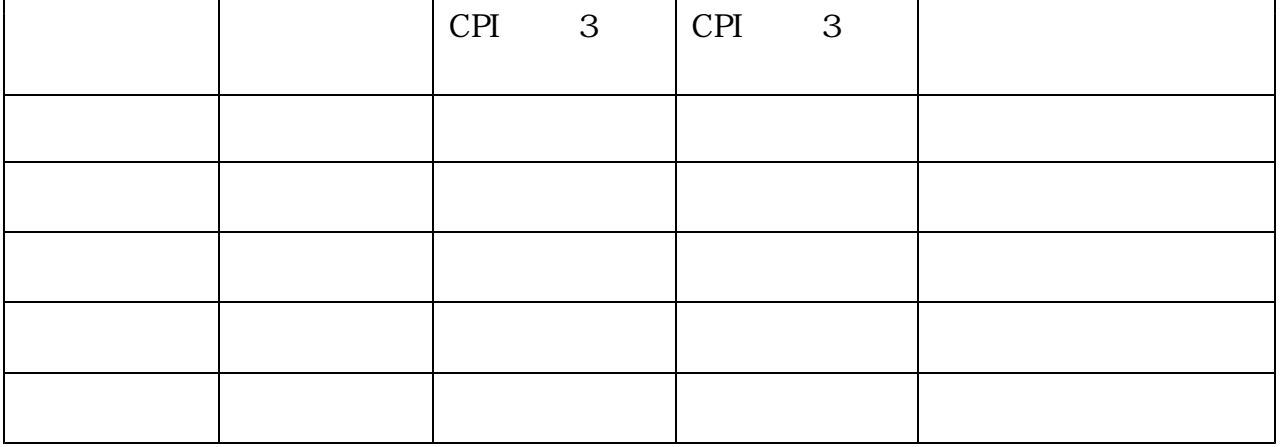

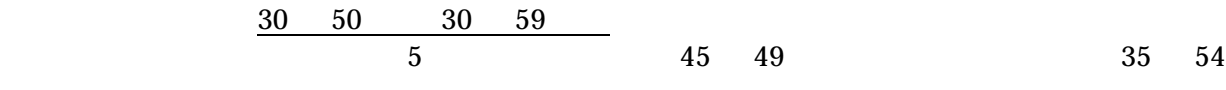

 $10$ 

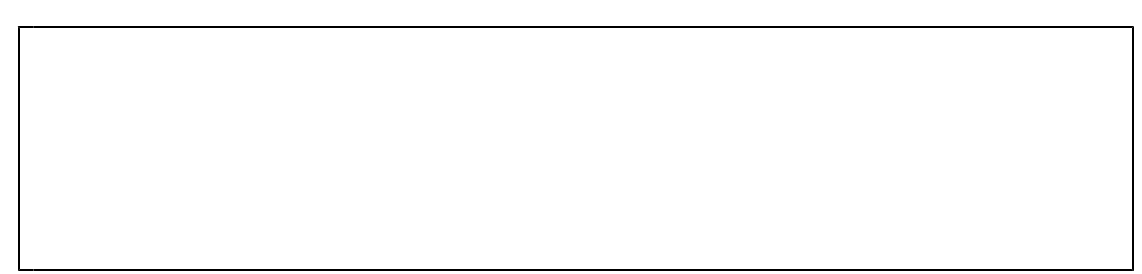

 $\sim$  6

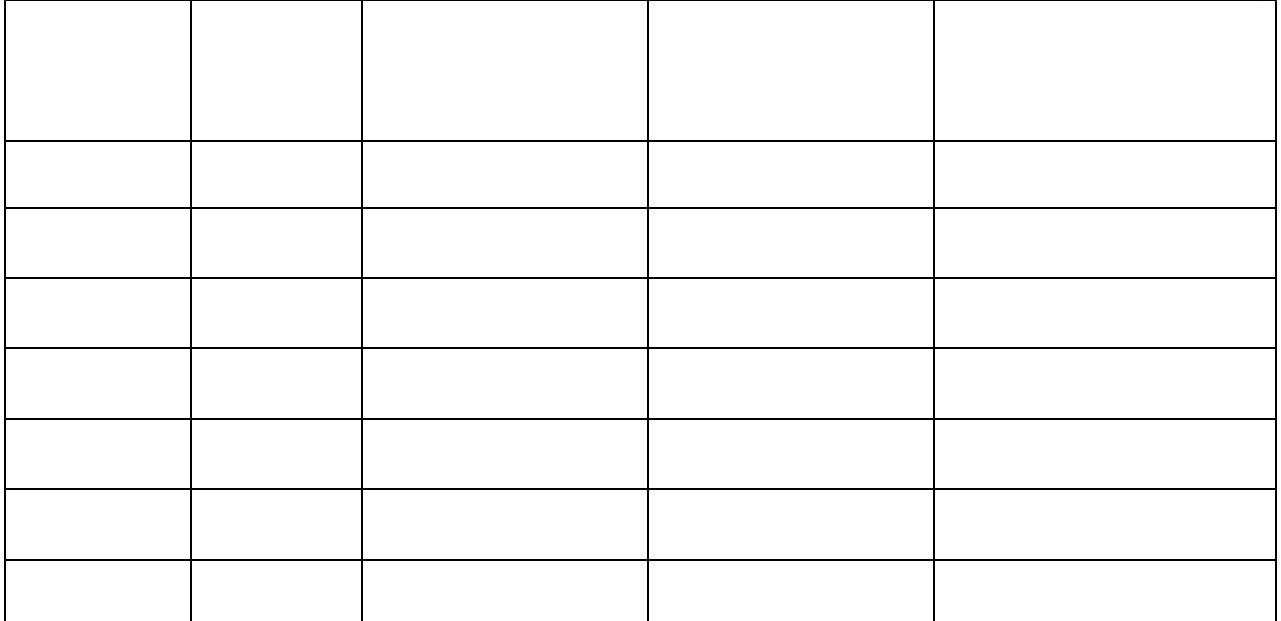

$$
\begin{array}{cccccc}\n 30 & 60 & 30 & 69 \\
& & 5 & 45 & 49\n \end{array}
$$

 $21$  30%

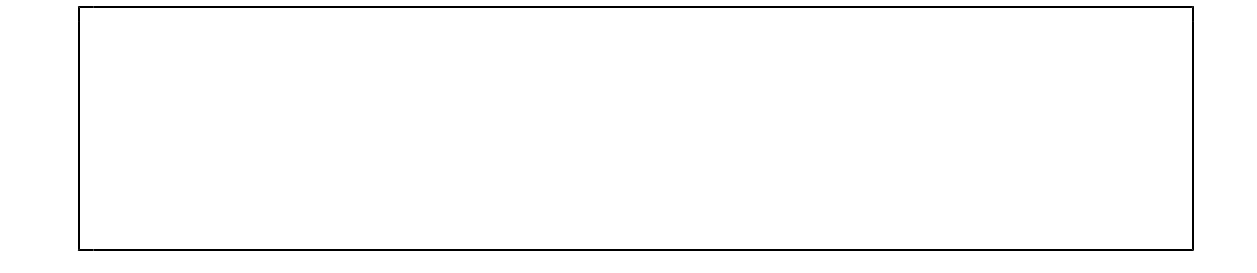

 $\sim$  7

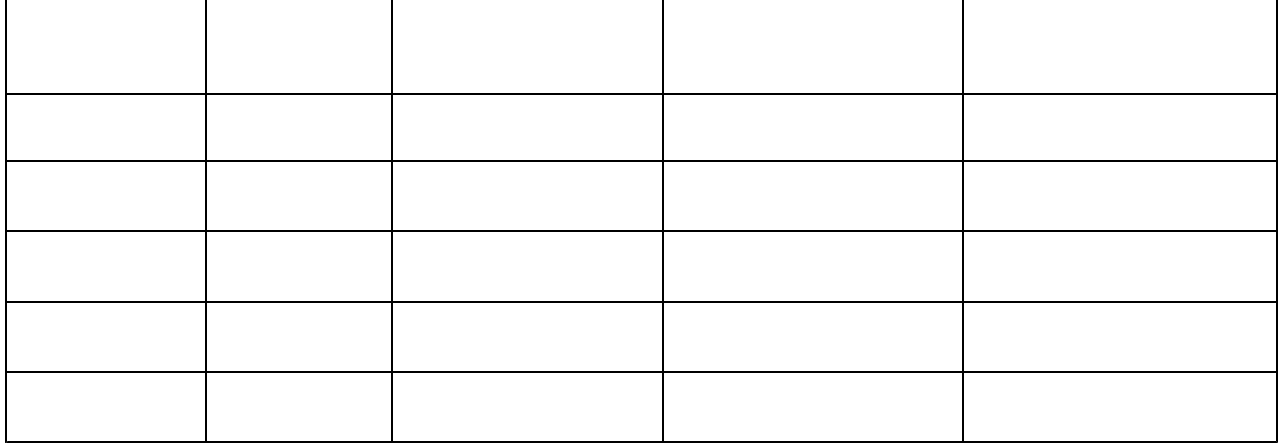

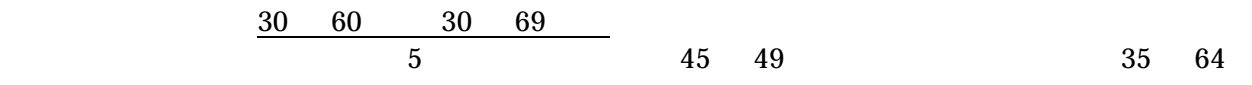

 $10$ 

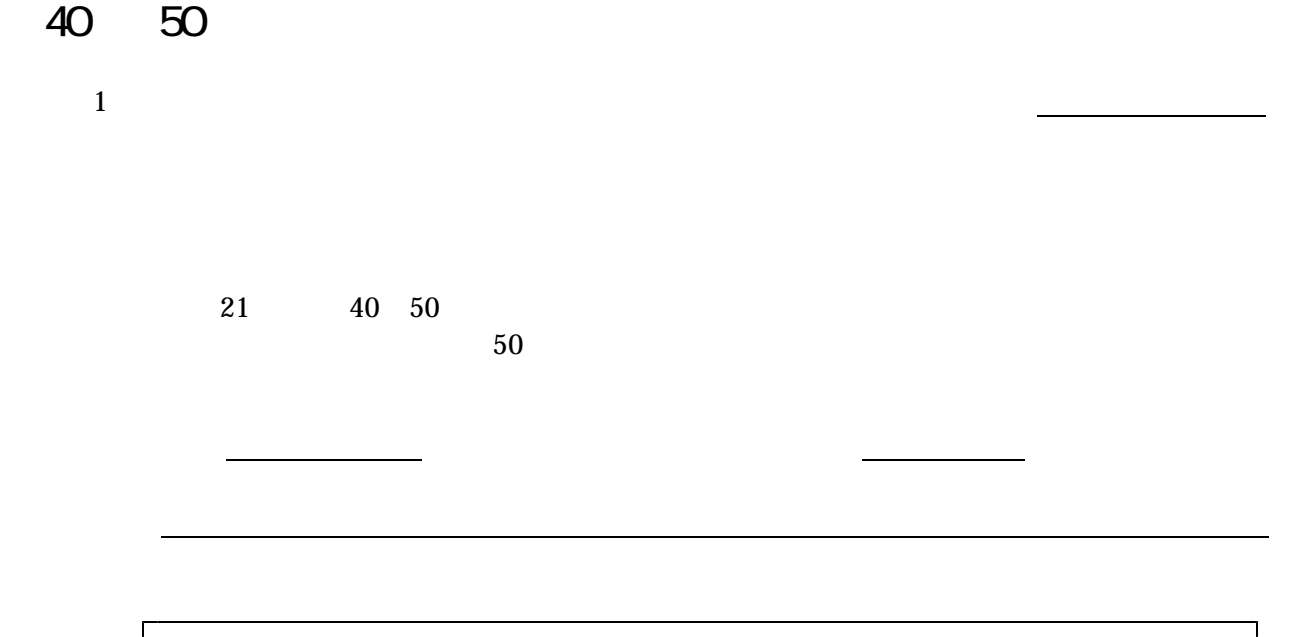

調査結果記入シート 成人・高齢者-8

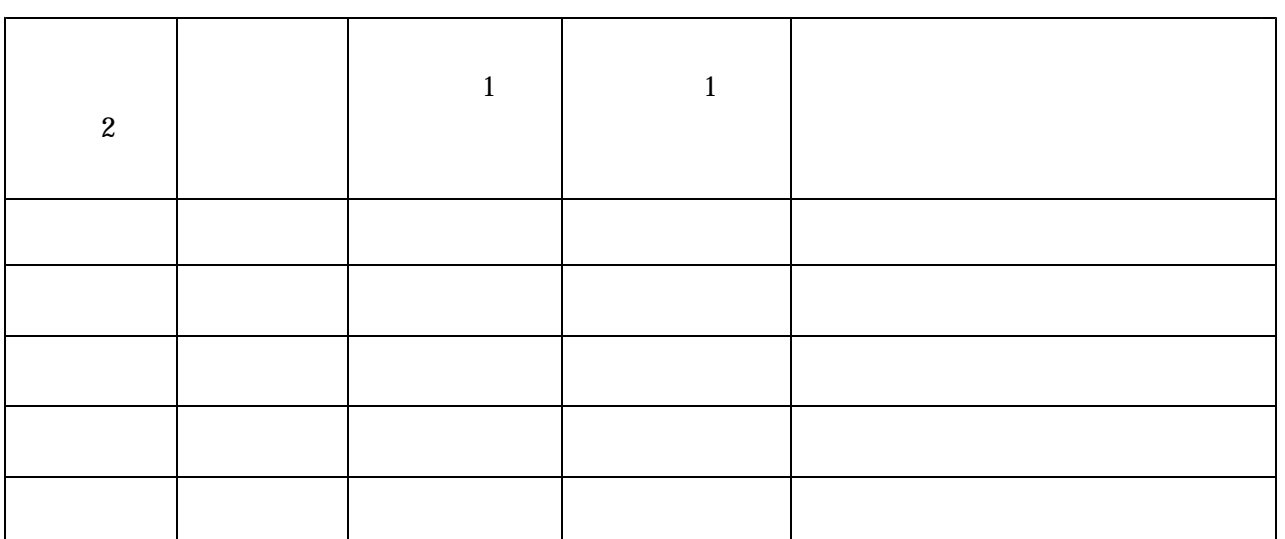

<sup>2</sup>

$$
\begin{array}{cccccc}\n 30 & 50 & 30 & 59 \\
& 5 & & 45 & 49\n \end{array}
$$

 $10$